ФЕЛЕРАЛЬНОЕ ГОСУДАРСТВЕННОЕ БЮДЖЕТНОЕ ОБРАЗОВАТЕЛЬНОЕ УЧРЕЖДЕНИЕ ВЫСШЕГО ОБРАЗОВАНИЯ «САНКТ-ПЕТЕРБУРГСКИЙ ГОСУДАРСТВЕННЫЙ УНИВЕРСИТЕТ ТЕЛЕКОММУНИКАЦИЙ ИМ. ПРОФ. М.А. БОНЧ-БРУЕВИЧА»  $(CII6I'YT)$ 

> АРХАНГЕЛЬСКИЙ КОЛЛЕДЖ ТЕЛЕКОММУНИКАЦИЙ ИМ. Б.Л. РОЗИНГА (ФИЛИАЛ) СПБГУТ (АКТ (ф) СПбГУТ)

 ДОКУМЕНТ ПОДПИСАН ЭЛЕКТРОННОЙ ПОДПИСЬЮ

Сертификат: 7EDEC31CD7768B9DAE1B249DD415B9F5 Владелец: Топанов Александр Павлович Действителен: с 02.05.2023 до 25.07.2024

УТВЕРЖДАЮ Зам. директора по учебной работе М.А. Цыганкова 勾卫 2024 г.

 $\alpha$ 

## РАБОЧАЯ ПРОГРАММА УЧЕБНОЙ ДИСЦИПЛИНЫ ОП.03. ИНЖЕНЕРНАЯ КОМПЬЮТЕРНАЯ ГРАФИКА

по специальности:

09.02.01 Компьютерные системы и комплексы

г. Архангельск 2024

Рабочая программа учебной дисциплины составлена на основе Федерального государственного образовательного стандарта среднего профессионального образования по специальности 09.02.01 Компьютерные системы и комплексы, примерной основной образовательной программы по специальности 09.02.01 Компьютерные системы и комплексы и в соответствии с учебным планом по специальности 09.02.01 Компьютерные системы и комплексы.

Рабочая программа рассмотрена и одобрена цикловой комиссией Информационных технологий и математических дисциплин

Протокол № 8 от 28 *Шарта* 2024 г. Председатель Неклебаева

Составитель:

Е.В. Морякова, преподаватель высшей квалификационной категории АКТ (ф) СПбГУТ.

## **СОДЕРЖАНИЕ**

- ОБЩАЯ ХАРАКТЕРИСТИКА РАБОЧЕЙ ПРОГРАММЫ УЧЕБНОЙ ДИСЦИПЛИНЫ
- СТРУКТУРА И СОДЕРЖАНИЕ УЧЕБНОЙ ДИСЦИПЛИНЫ
- УСЛОВИЯ РЕАЛИЗАЦИИ ПРОГРАММЫ УЧЕБНОЙ ДИСЦИПЛИНЫ
- КОНТРОЛЬ И ОЦЕНКА РЕЗУЛЬТАТОВ ОСВОЕНИЯ УЧЕБНОЙ ДИСЦИПЛИНЫ

## **1 ОБЩАЯ ХАРАКТЕРИСТИКА РАБОЧЕЙ ПРОГРАММЫ УЧЕБНОЙ ДИСЦИПЛИНЫ ОП.03. ИНЖЕНЕРНАЯ КОМПЬЮТЕРНАЯ ГРАФИКА**

## **1.1 Место дисциплины в структуре образовательной программы:**

Учебная дисциплина «Инженерная компьютерная графика» является обязательной частью общепрофессионального цикла образовательной программы в соответствии с ФГОС по специальности 09.02.01 – Компьютерные системы и комплексы.

#### **1.2 Планируемые результаты освоения дисциплины:**

В рамках программы учебной дисциплины обучающимися осваиваются умения и знания

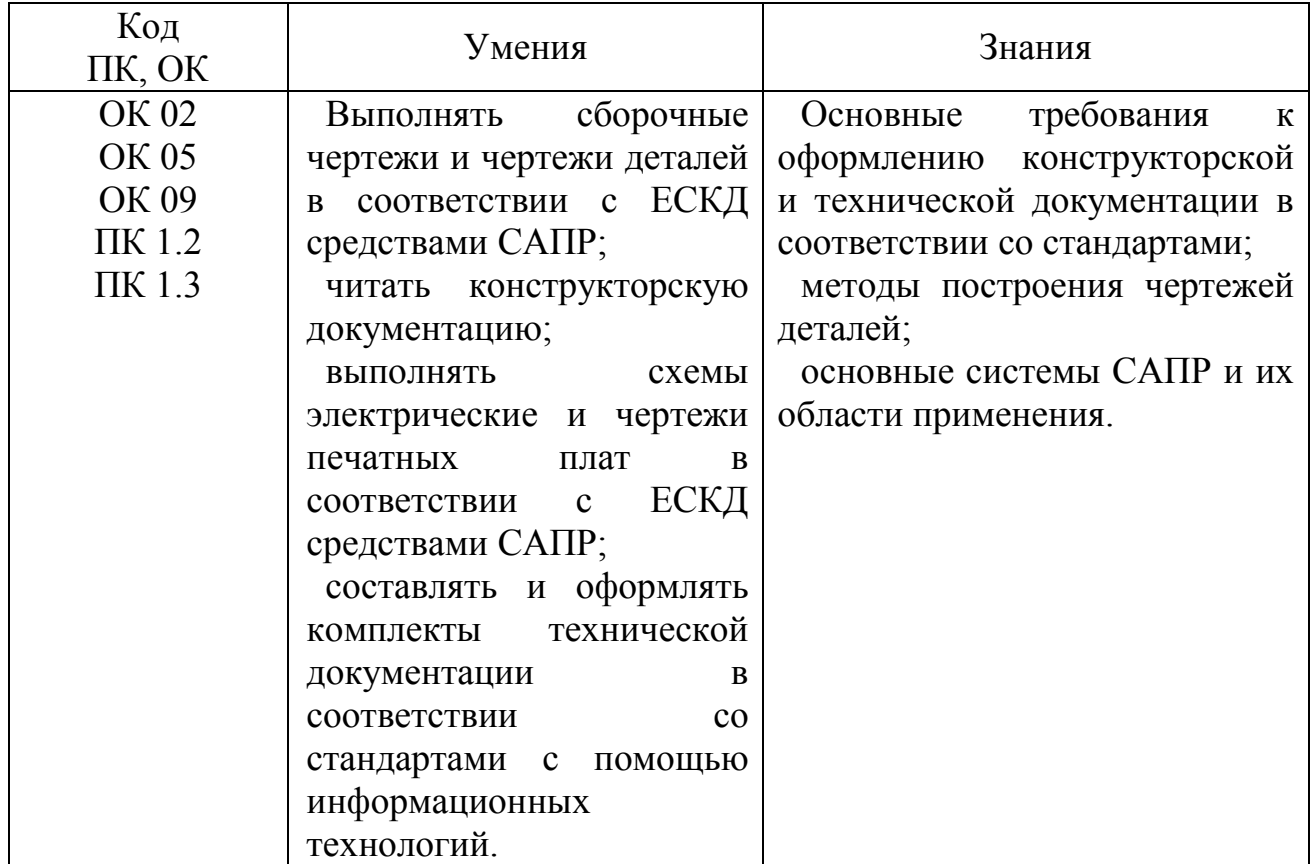

# **2 СТРУКТУРА И СОДЕРЖАНИЕ УЧЕБНОЙ ДИСЦИПЛИНЫ**

## **2.1 Объем учебной дисциплины и виды учебной работы**

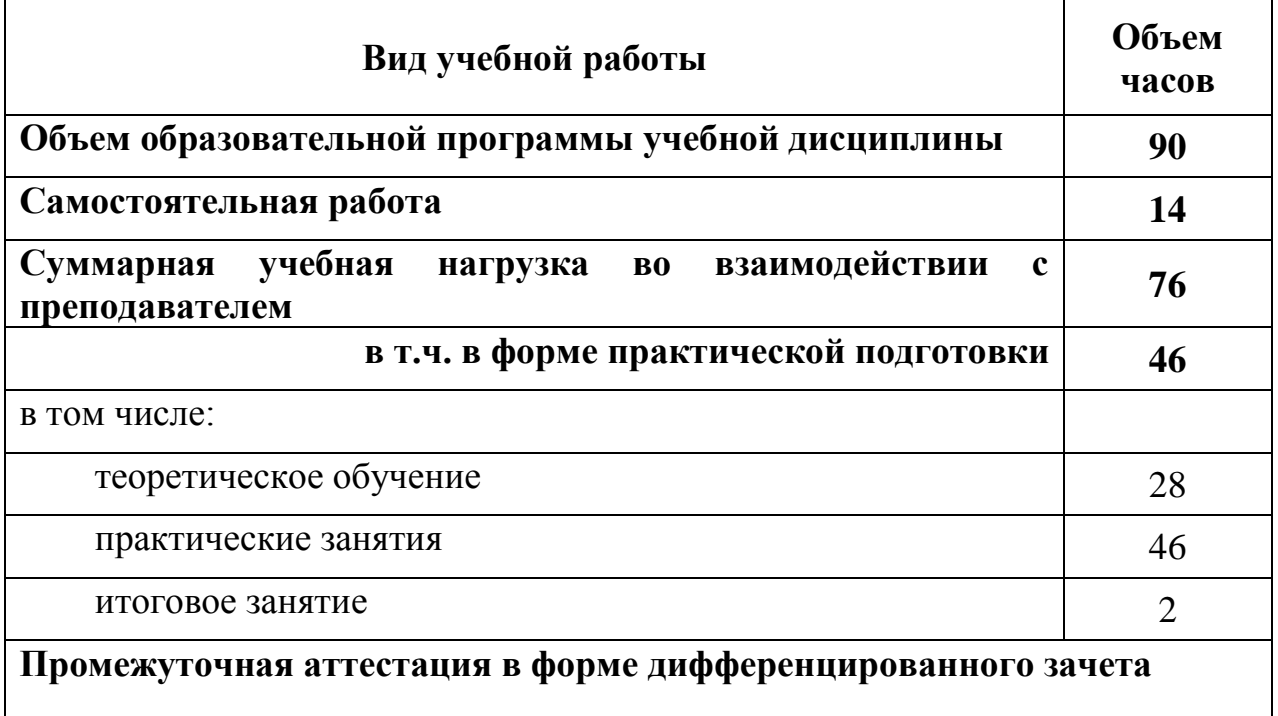

## **2.2 Тематический план и содержание учебной дисциплины ОП.03 ИНЖЕНЕРНАЯ КОМПЬЮТЕРНАЯ ГРАФИКА**

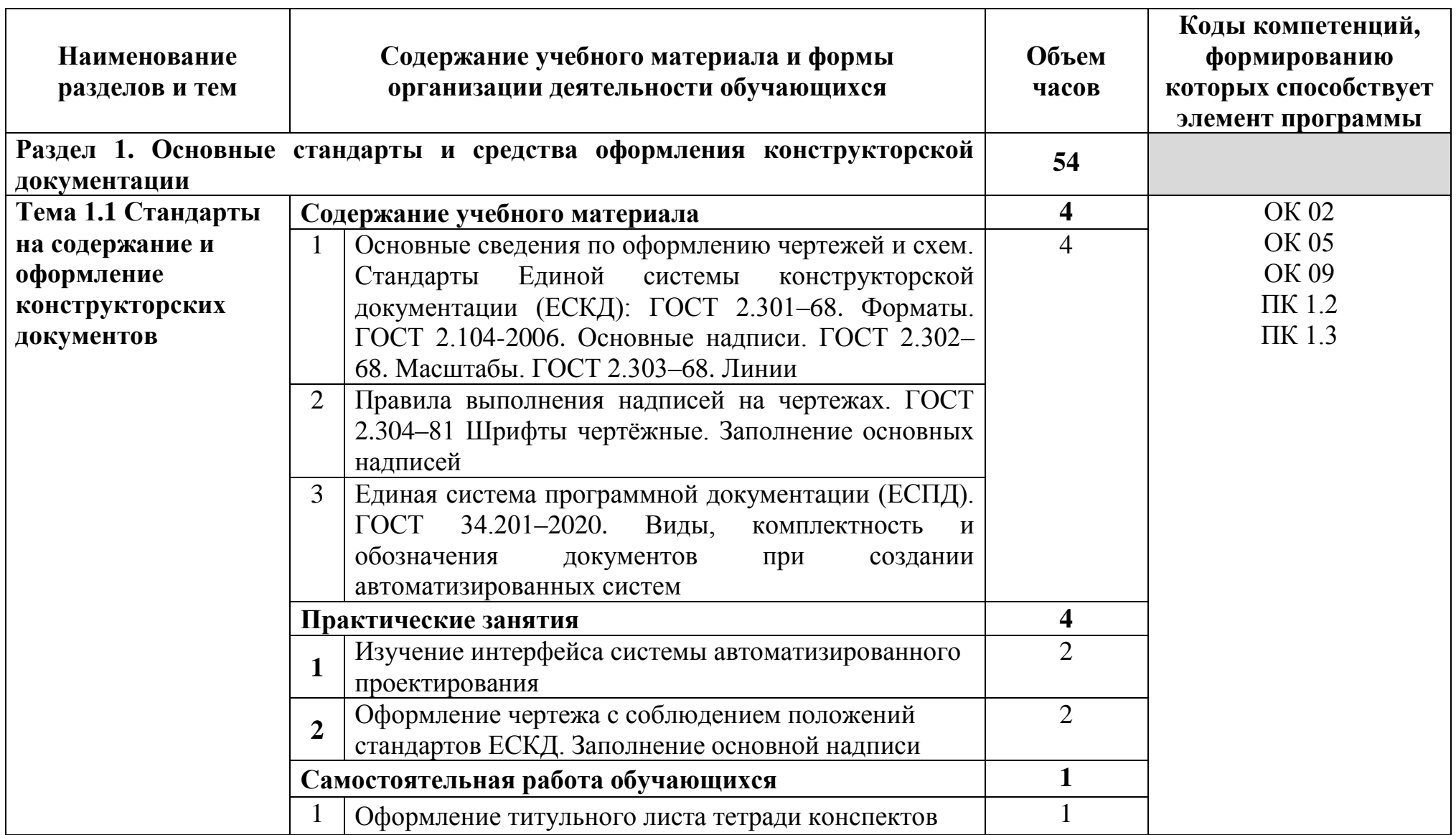

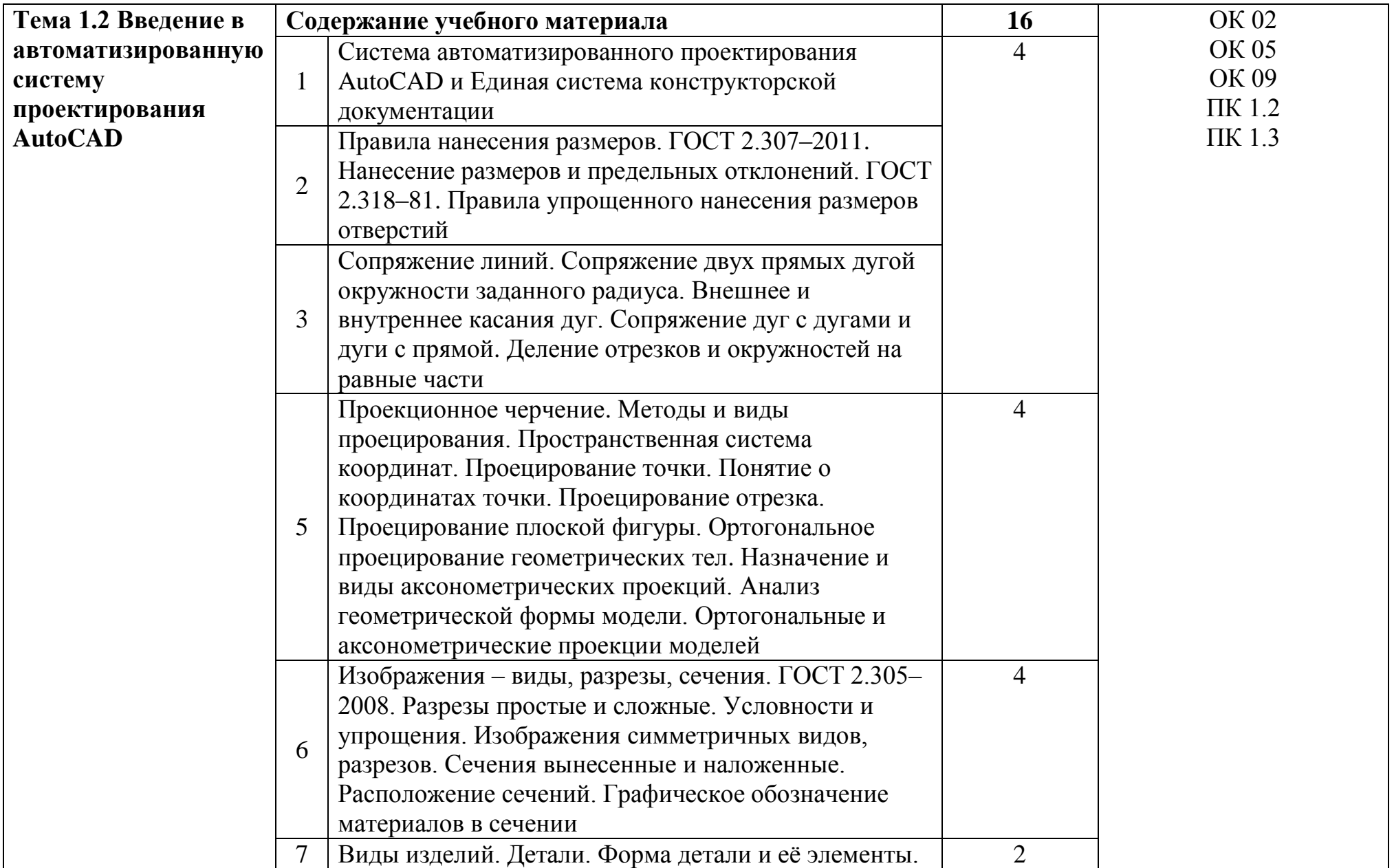

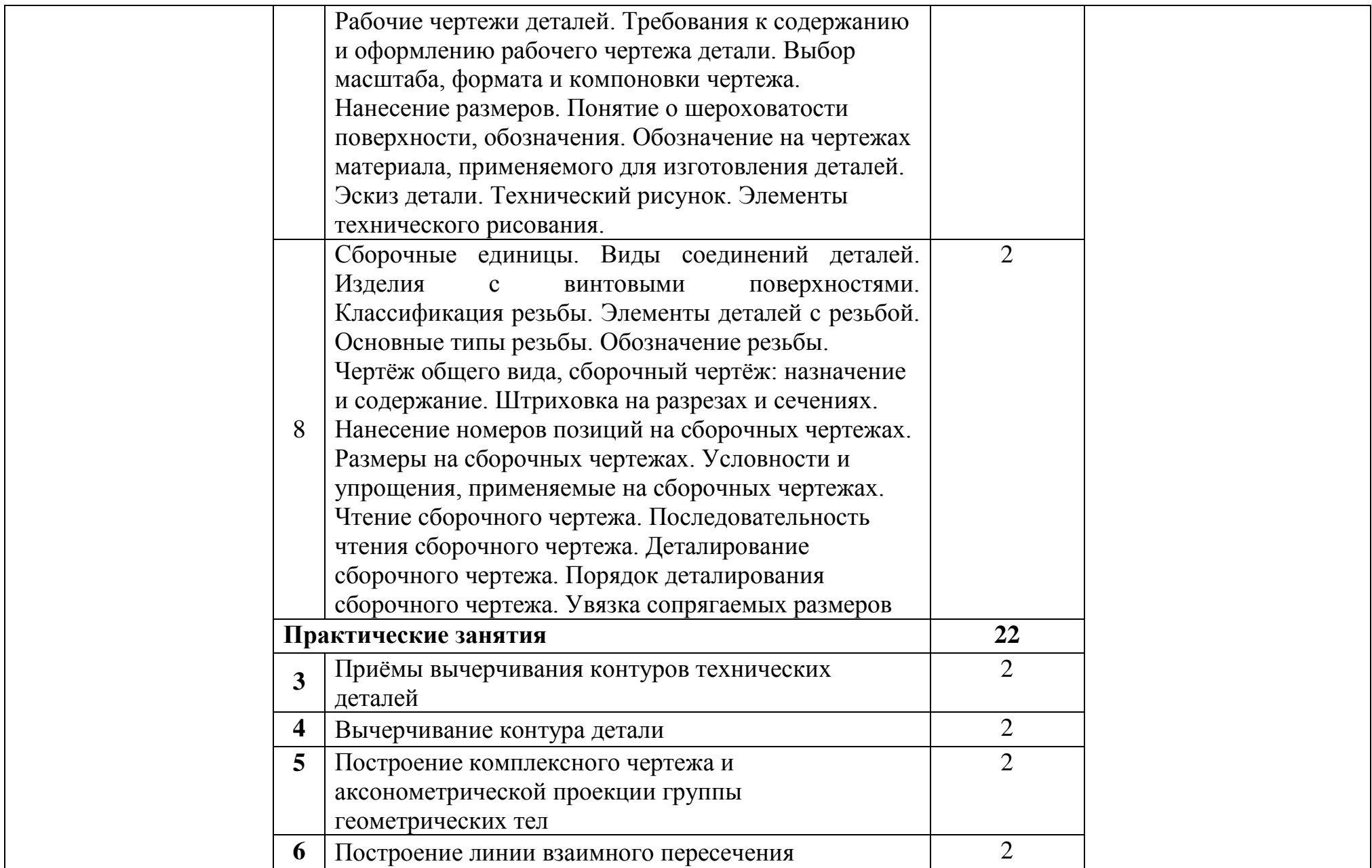

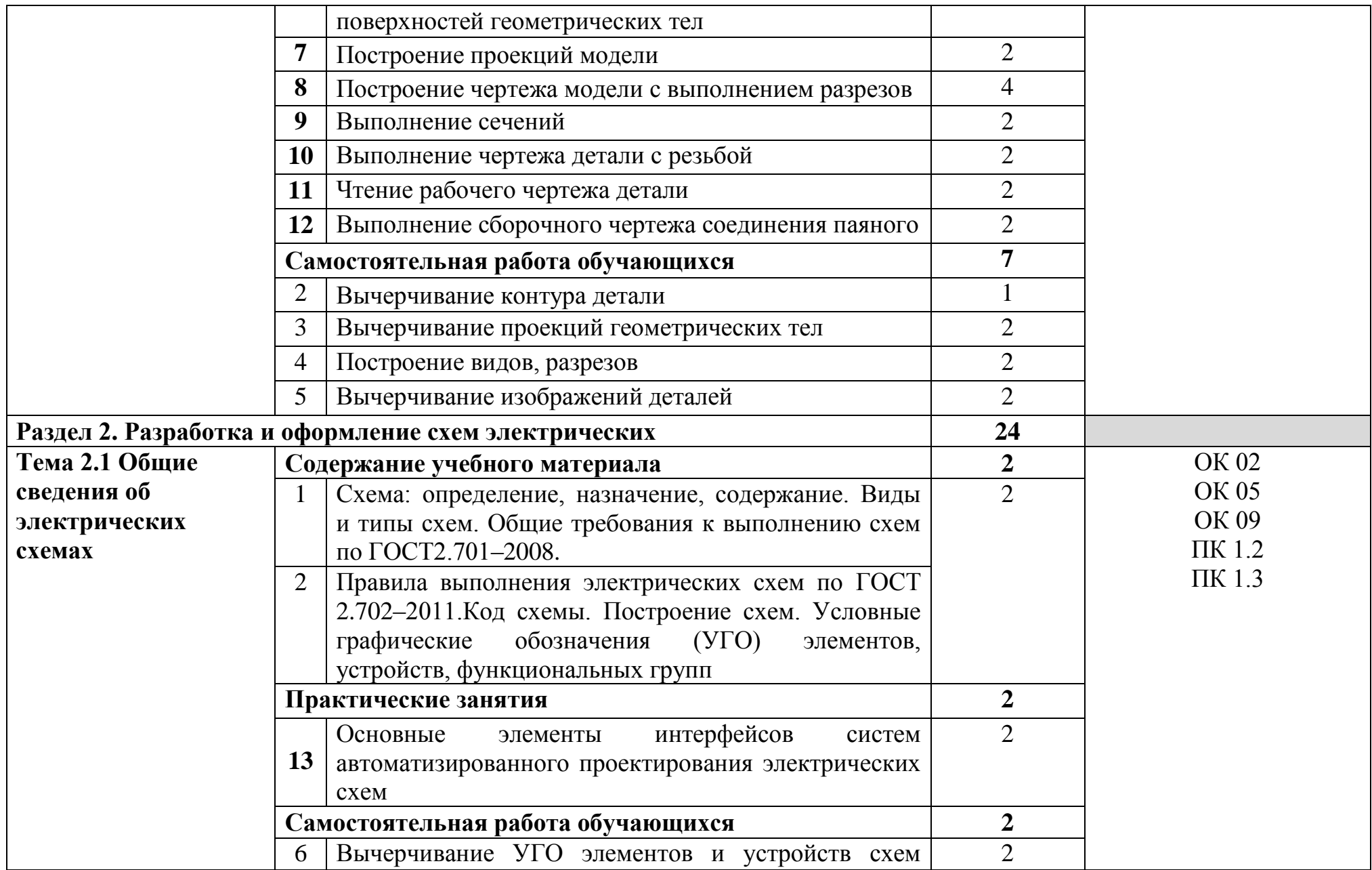

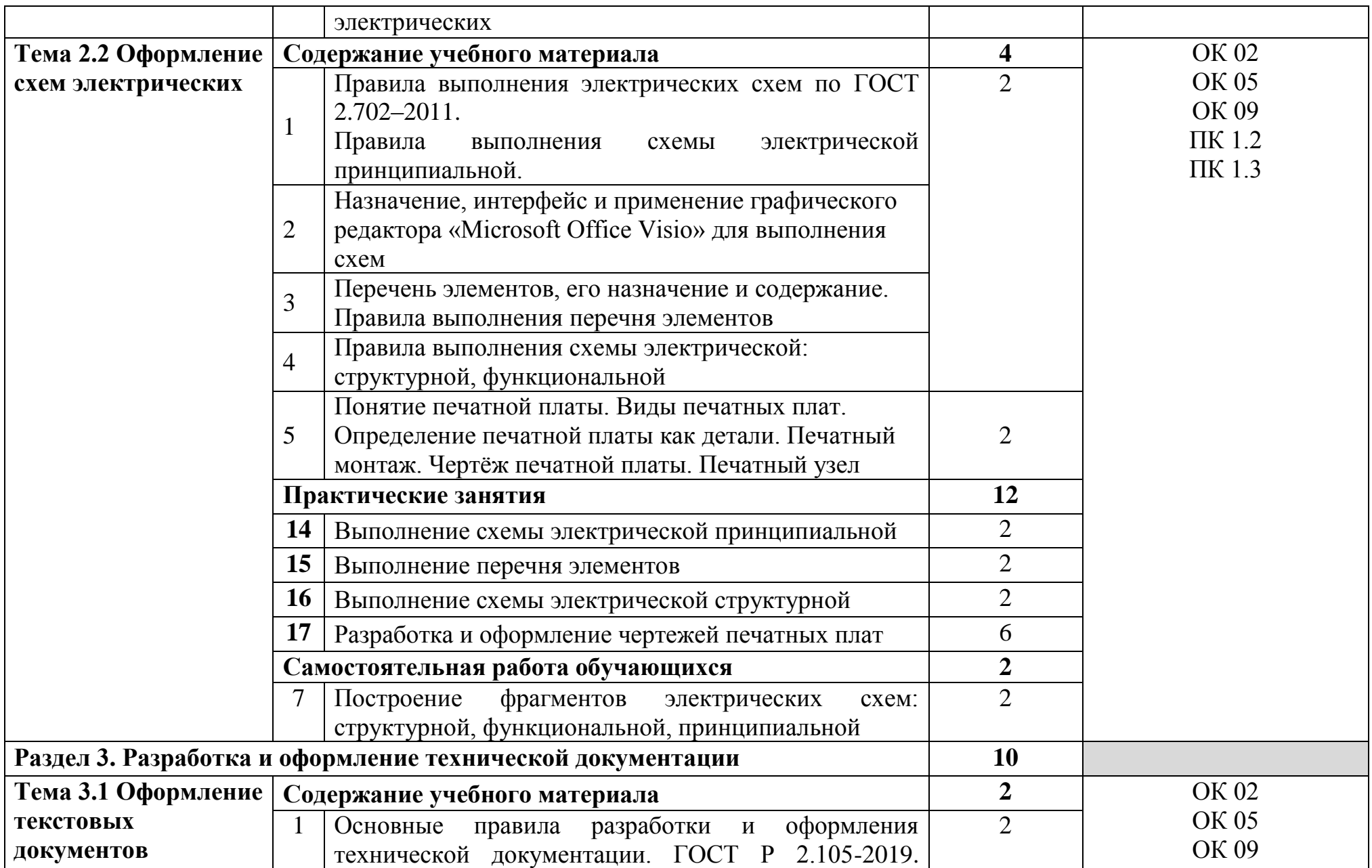

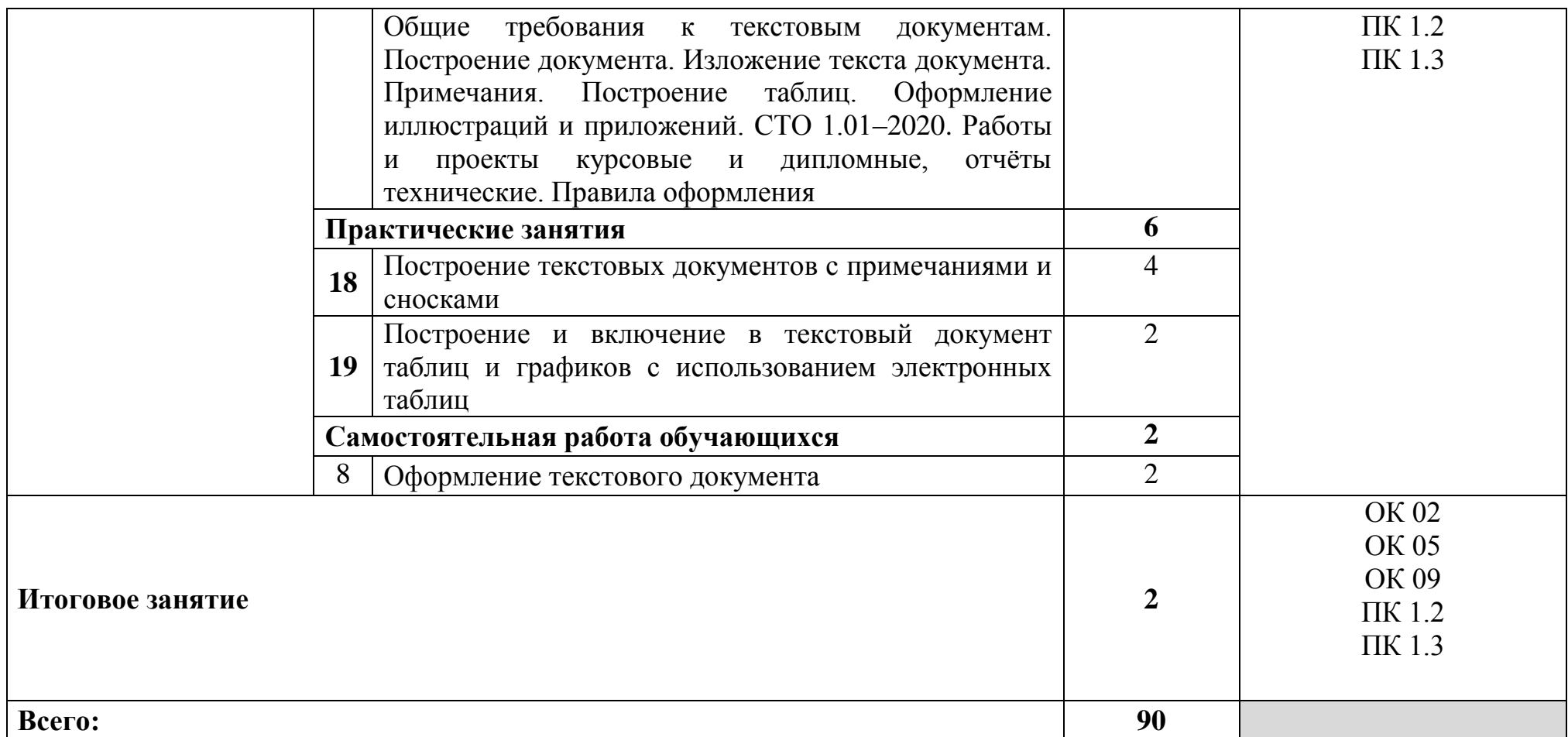

### **3 УСЛОВИЯ РЕАЛИЗАЦИИ ПРОГРАММЫ УЧЕБНОЙ ДИСЦИПЛИНЫ**

### **3.1 Для реализации программы учебной дисциплины предусмотрены следующие специальные помещения:**

Лаборатория инженерной компьютерной графики, оснащенная оборудованием и техническими средствами обучения: доска классная – 1 шт., стол компьютерный – 15 шт., стул офисный – 15 шт., стол ученический – 8 шт., стул ученический (регулируемый по высоте) – 16 шт., источник бесперебойного питания (CyberPower UT1100EG) – 19 шт., системный блок (AMD Ryzen 5 3600 / 3,6 ГГц / DDR4 - 16 Гб / GPU AMD Radeon RX 550, GDDR5 / SSD 512 Гб) – 19 шт., монитор (Asus TUF Gaming VG249Q с) – 37 шт., сетевой удлинитель (Iek WYP11-16-06-05-ZK) – 19 шт., комплекс звукоусиливающей аппаратуры (Acury AS-10T) – 1 шт., проектор (Epson EB-W05) – 1 шт., экран для проектора 123" (SAKURA CINEMA WALLSCREEN) – 1 шт., ноутбук (ЦПУ: Intel i5 Количество ядер процессора: 4 Частота: 1,6 Ггц Объем видеопамяти: 2 ОЗУ: 8Гб; ПЗУ: - SSD объемом 256 Гб сетевой адаптер: - технология Ethernet стандарта  $1000BASE-T$ . Экран  $15,6"$ ) – 1 шт., Wi-Fi роутер (Eltex WEP-2AC) – 1 шт., сервер (AMD Ryzen 5, 16 GB ОЗУ, 256 GB SSD +1000GB HDD)– 1 шт., МФУ лазерное (Xerox B205) – 1 шт., коммутатор MES2324 Eltex 24 порта 1G 4 порта 10G – 1 шт., телевизор на стойке (hyundai H-led 55es 5001) -1 шт., презентер (Logitech Wireless Presenter R500 Graphite) – 1 шт., программное обеспечение: MS Windows 10, Microsoft Office 2016, Web Browser – Chrome, Web Browser - Firefox Developer Edition, PyCharm, Notepad++, Sublime Text 3, Adobe Creative (Photoshop, Illustrator, Dreamweaver), GIMP, Zeal, Visual Studio Code, AtomEditor, Openserver Ultimate, Python, Eclipse, Ninja IDE, Adobe Reader, 7Zip, Inkscape.

#### **3.2 Информационное обеспечение реализации программы**

#### **3.2.1. Основные печатные и электронные издания:**

1. Инженерная графика : учебник / Г. В. Буланже, В. А. Гончарова, И. А. Гущин, Т. С. Молокова. – Москва : ИНФРА-М, 2023. – 381 с. – URL: https://znanium.com/catalog/product/1896569 – Режим доступа: для зарегистрир. пользователей. – Текст : электронный.

2. Морякова, Е. В. Правила выполнения электрических схем. Учебное пособие / Е. В. Морякова. – Архангельск : АКТ (ф) СПбГУТ, 2021. – 41 с.

3. Серга, Г. В. Инженерная графика : учебник / Г. В. Серга, И. И. Табачук, Н. Н. Кузнецова. – Москва : ИНФРА-М, 2020. – 383 с. – URL: https://new.znanium.com/catalog/product/1030432 – Режим доступа: для зарегистрир. пользователей. – Текст : электронный.

#### **3.2.2. Дополнительные источники:**

1. Исаев, И. А. Инженерная графика. Часть II : рабочая тетрадь / И.А. Исаев. — 3-е изд., испр. — Москва : ФОРУМ : ИНФРА-М, 2021. — 56 с. — (Среднее профессиональное образование). - ISBN 978-5-00091-477-9. - - URL: <https://znanium.com/catalog/product/1189972> – Режим доступа: по подписке. - Текст : электронный.

2. Раклов, В. П. Инженерная графика : учебник / В. П. Раклов, Т. Я. Яковлева. – Москва : ИНФРА-М, 2020. – 305 с. – URL: <https://new.znanium.com/catalog/product/1026045> – Режим доступа: для зарегистрир. пользователей. – Текст : электронный.

3. РОССТАНДАРТ. Федеральное агентство по техническому регулированию и метрологии : официальный сайт. – Москва, 2024. – URL: https://www.rst.gov.ru/portal/gost – Текст : электронный.

## **4 КОНТРОЛЬ И ОЦЕНКА РЕЗУЛЬТАТОВ ОСВОЕНИЯ УЧЕБНОЙ ДИСЦИПЛИНЫ**

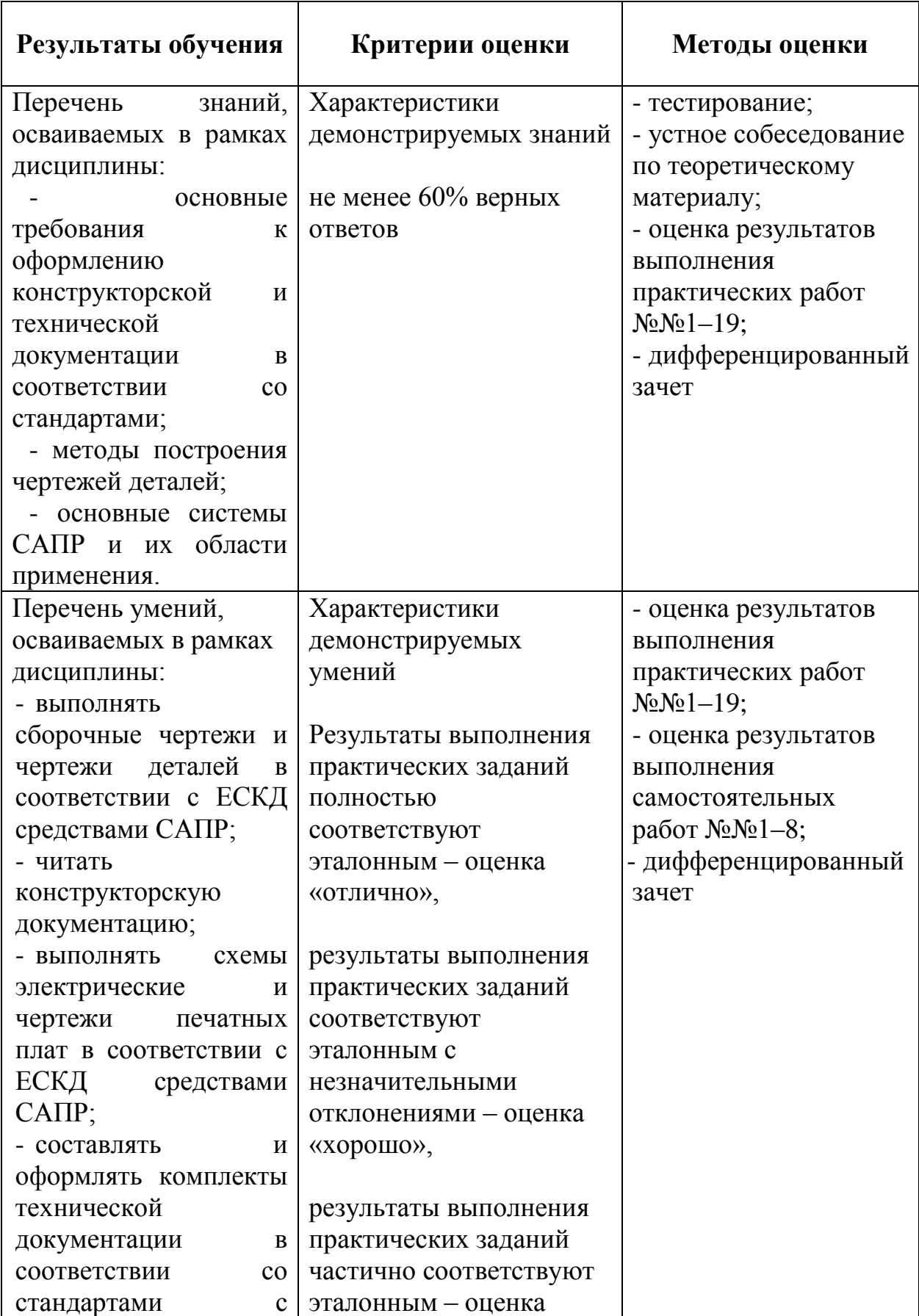

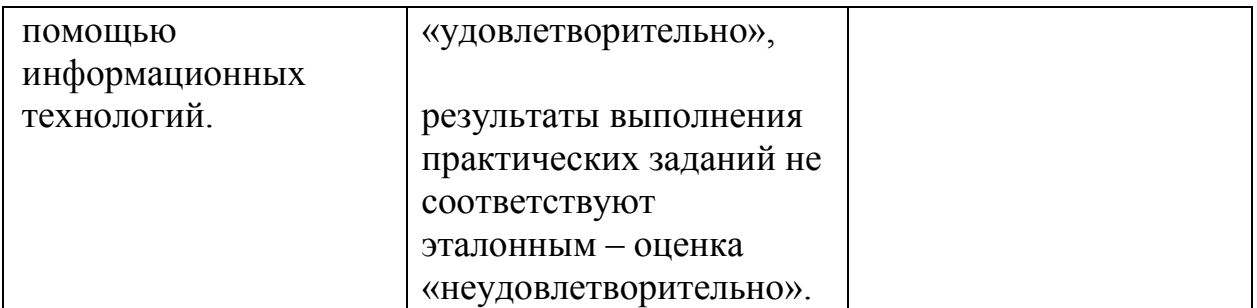